# Свой сайт в интернете.

■Создание сайта ■Раскрутка сайта Ваработать на сайте •Используемая литература

#### **Создание сайта**

- Создать сайт в сети интернет не так уж сложно. Это может сделать и начинающий пользователь компьютера.
- Способы создания сайта.

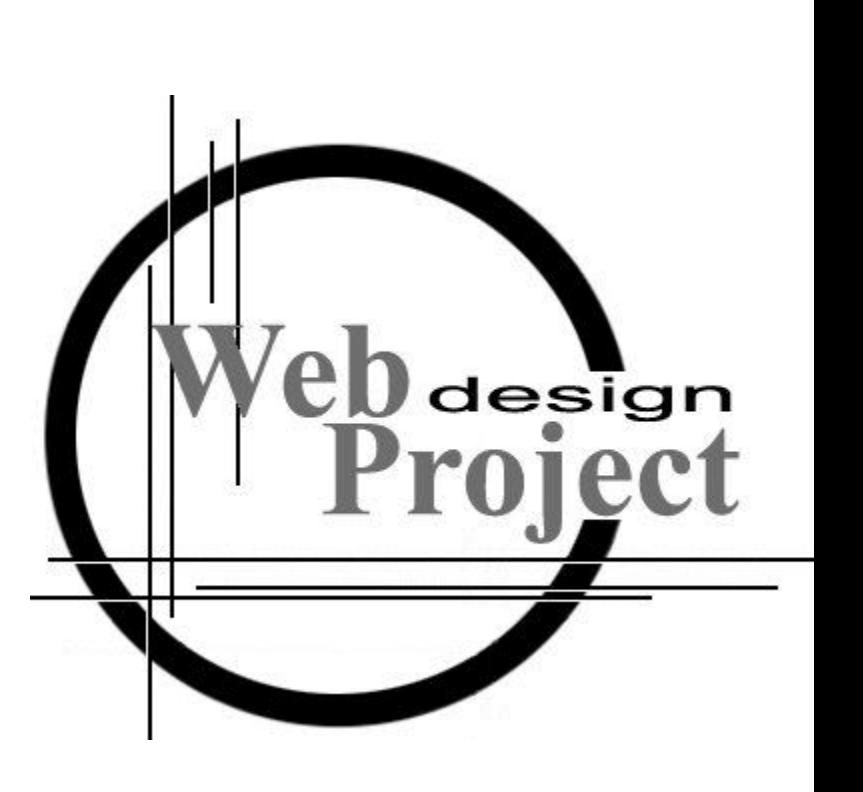

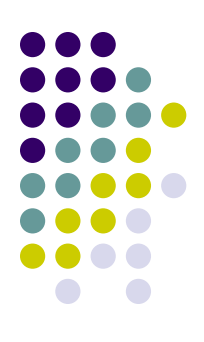

# **Способы создания сайтов**

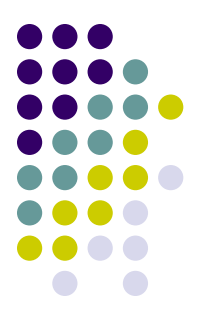

- С «нуля».
- С помощью вспомогательных программ.
- С помощью «исходников».

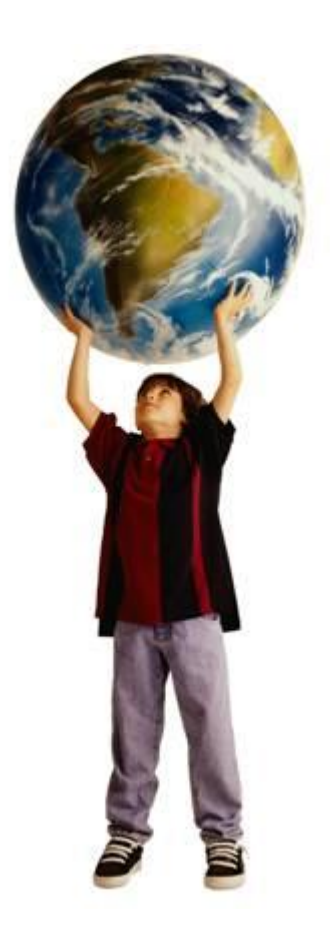

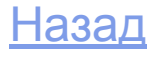

# **Создание сайта с «нуля»**

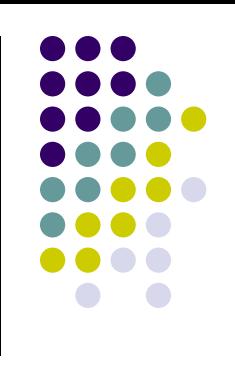

- Создать сайт с «нуля» значит написать его в обычном «блокноте» и дать ему расширение «html».
- Для этого вам будет необходимо знание данного языка (html).

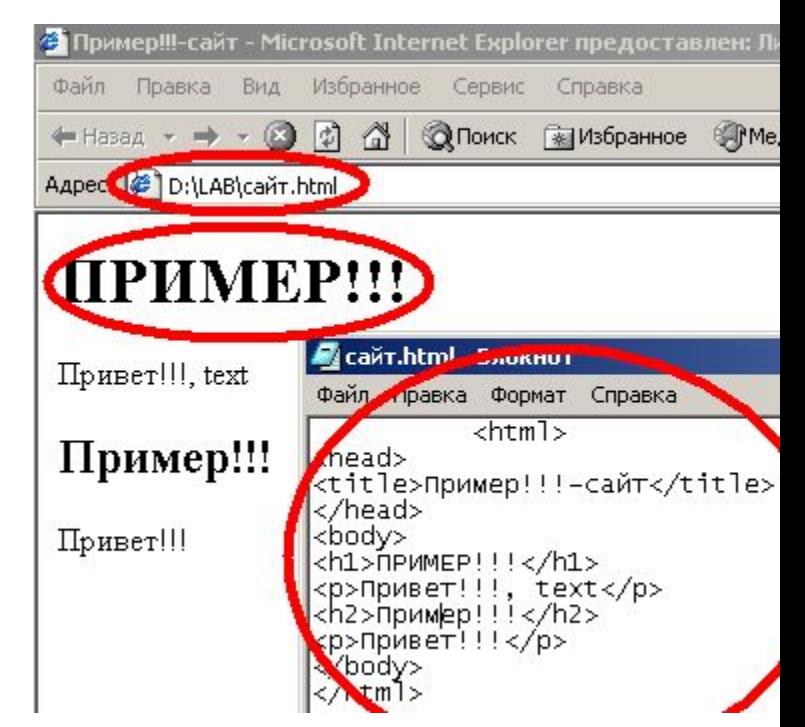

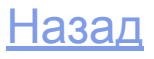

# **Создание сайта с помощью вспомогательных программ.**

- На сегодняшний день существует множество программ с огромными возможностями таких как «Macromedia DreamWeamweaver», «Yahoo! SiteBuilder», «1stPage 2000».
- Они упрощают вам работу.

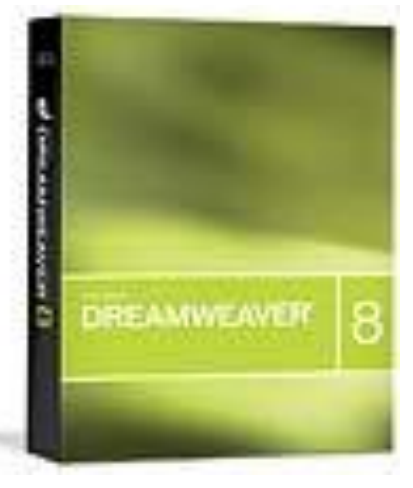

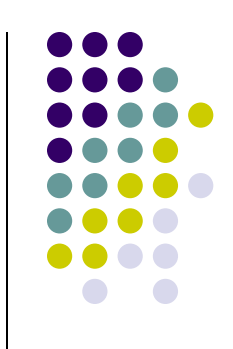

# **С помощью «исходников».**

- Это самый простой способ сделать сайт самостоятельно. Всё что вам нужно - это зарегистрироваться в подобной системе, выбрать оформление и «закидать» на сайт информацию.
- Примеры: Системы «Ucoz», «Narod».

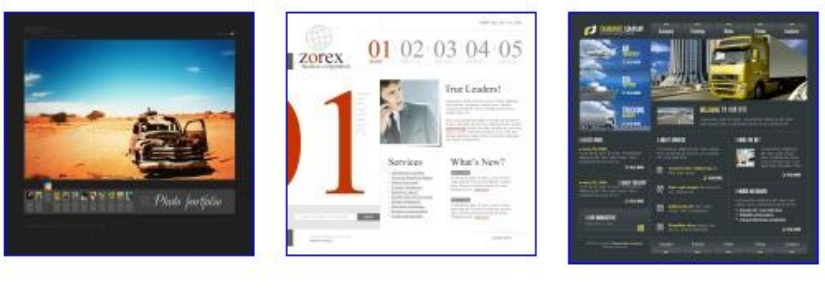

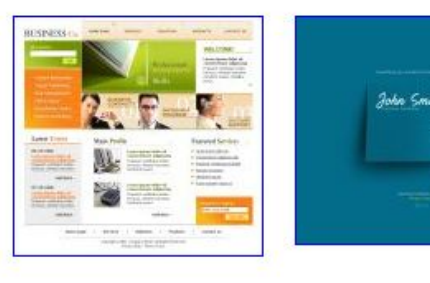

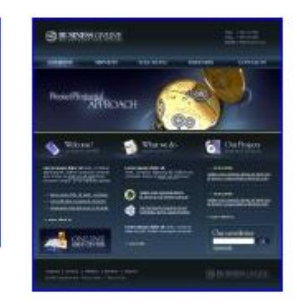

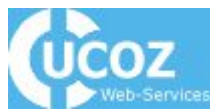

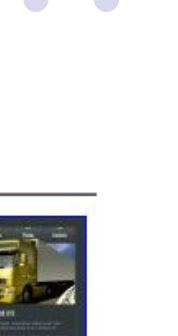

#### Создание сайта.

Начать презентацию.

Made by lericol

# **Раскрутка сайта**

- Вот вы создали сайт, но это только 50% работы. Теперь вам нужно его раскрутить, чтобы ваш сайт посещали пользователи Интернета.
- Варианты раскрутки сайтов.

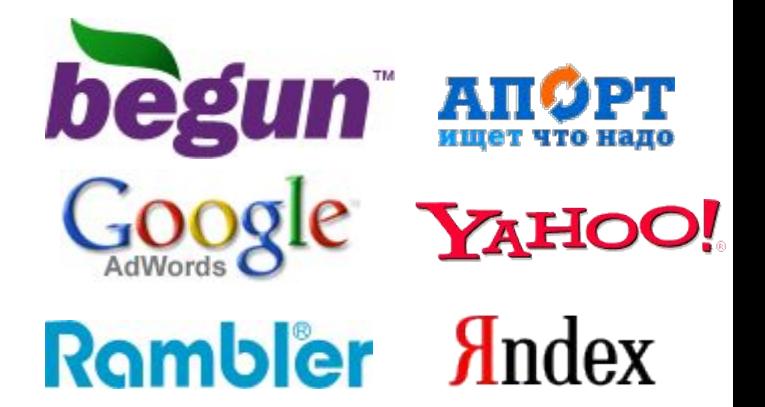

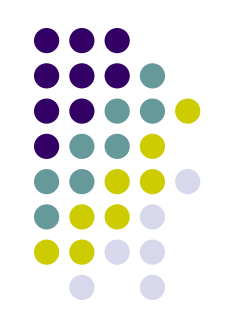

#### **Варианты раскрутки**

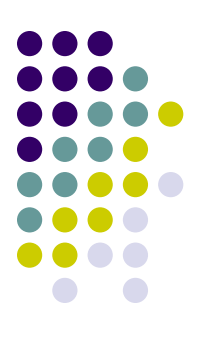

#### ● Google

- Поисковые системы
- **Бегун**

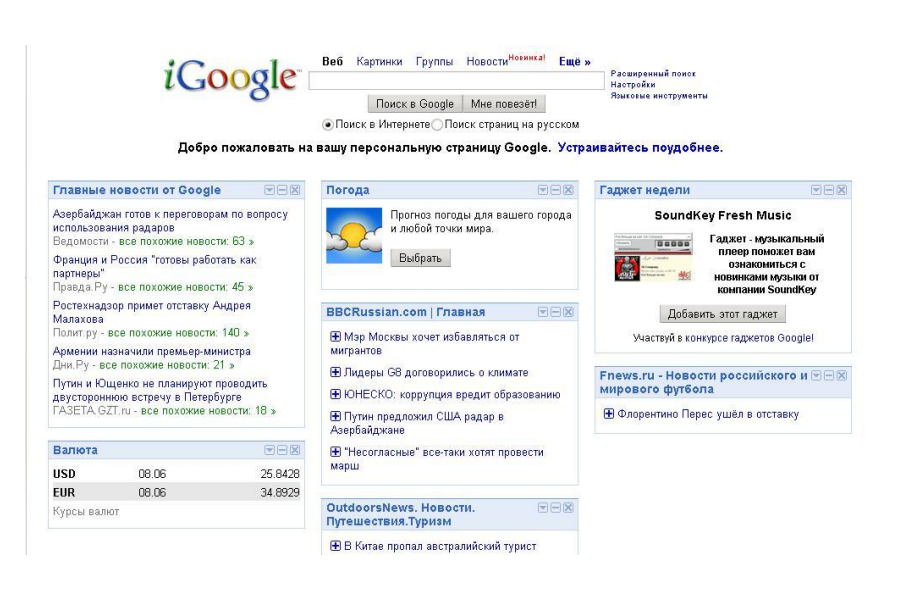

# **Google AdWords**

С помощью данной программы вы сможете добавить ваш сайт в рекламную программу Google, которая размещает вашу ссылку на других сайтах, участвующих в данной программе.

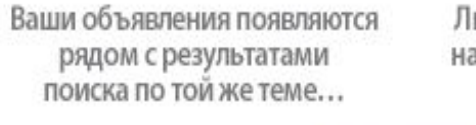

Люди нажимают на объявления...

... И **ЗВОНЯТ** в Ваш офис

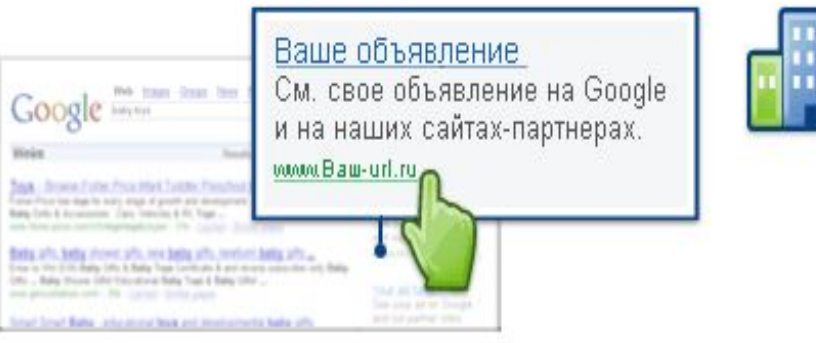

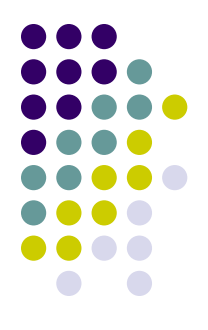

Назад

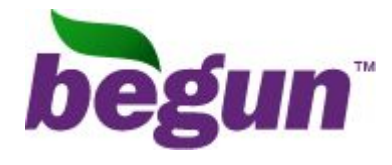

Программа «Бегун» идентична программе «Google AdWords», но, Ваши объявления появляются к сожалению, менее эффективна, так как распространяется в основном на русских серверах.

рядом с результатами поиска по той же теме...

Люди нажимают на объявления...

... И **ЗВОНЯТ** в Ваш офис

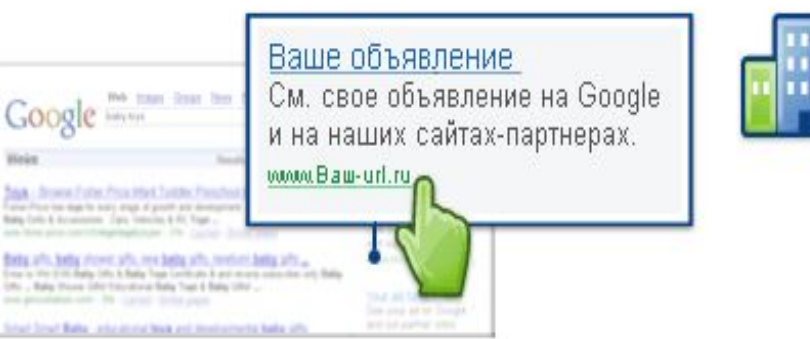

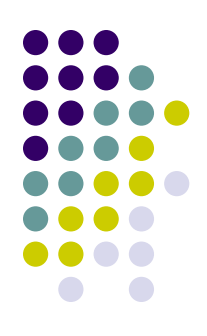

#### **Поисковые системы**

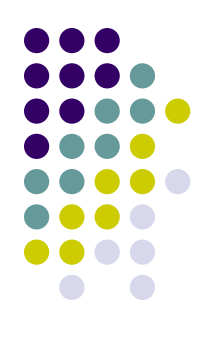

• На сегодняшний день это самый распространённый вариант раскрутки сайтов. Вы добавляете свой сайт в поисковые каталоги, такие как «Rambler», «Yandex», «Yahoo», «Апорт», и пользователь интернета, при поиске через эти системы, непременно попадёт на ваш сайт. Make Y! your home page Take a Yahoo! survey from QuestionMarket.com Web | mages | Video | Local | Shopping | more

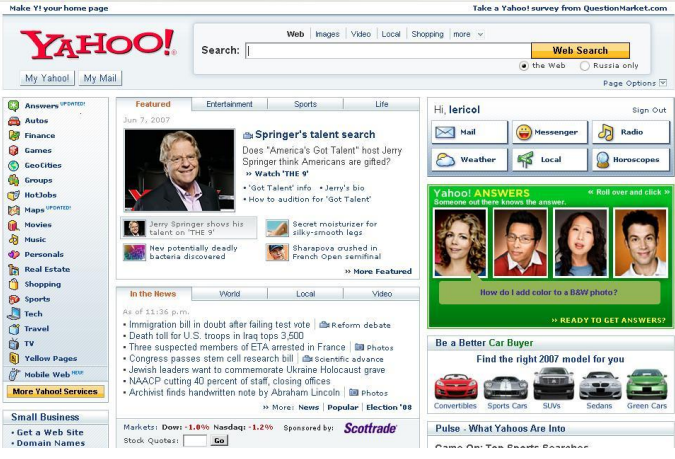

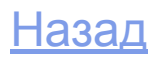

### **Заработать на сайте**

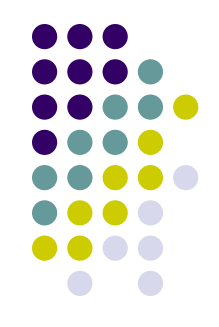

• Заработать, размещая рекламу на своём сайте? Легко и просто. Одни из самые распространенных вариантов - это рекламные компании «Google AdSence», «Begun».

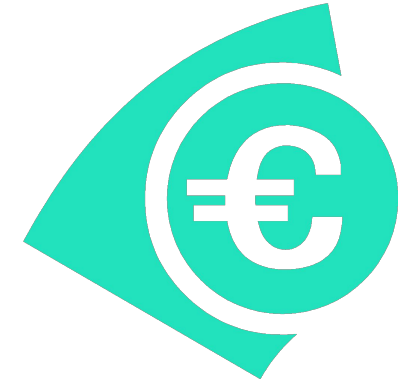

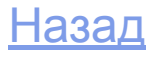

# **Begun и Google AdSense**

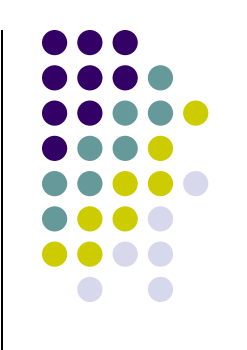

• Всё что вам будет нужно – это разместить окна реклам этих программ на вашем сайте.

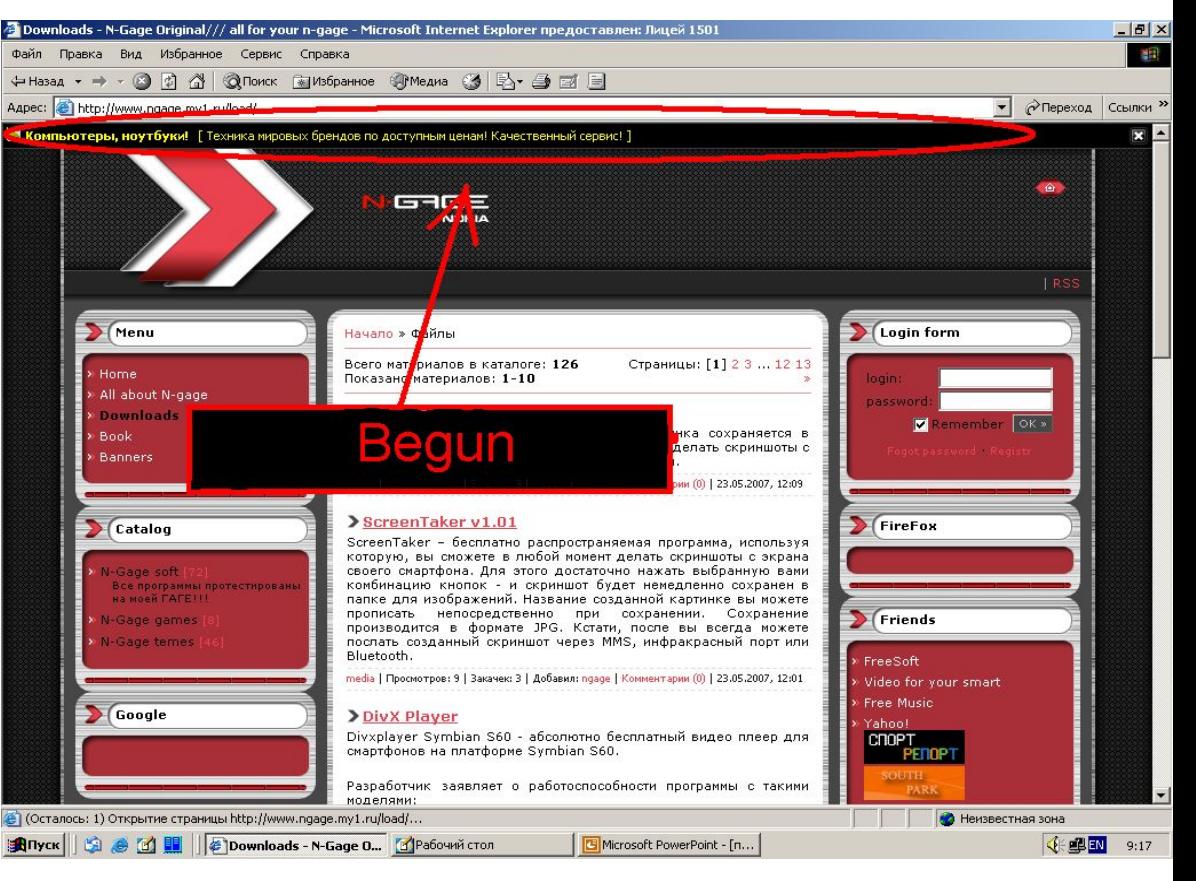

# Основные источники информации

#### $\blacksquare$  Интернет:

- 1. www.google.com
- 2. www.yahoo.com
- 3. www.rambler.ru
- 4. www.raskrutka.ru
- 5. www.ucoz.ru
- 6. www.begun.ru